# **Obsah**

# **Úvod 1**

### KAPITOLA 1 **Kresba a animace\_\_\_\_\_\_\_\_\_\_\_\_\_\_\_\_\_\_\_\_\_\_\_\_\_\_\_\_\_\_3** 1. Vytvářeni' 3D-objektů a manipulace s nimi 4 2. Nanášení bitmapy a její použití jako výplně 7 3. Roztřepené okraje importované bitmapy 8 4. Nastavení průhlednosti objektu 8 5. Vytvoření prolínání (morphing) bitmapových obrázků 6. Problém s "poskočením" obrázku o cca 1 pixel při vytváření "morphingu", popř. manipulaci s Alphou 9 7. Změna fps (snímky za vteřinu) v průběhu přehrávání animace 10 8. Rozdíl mezi tzv. animací "frame by frame" a "ploškovou animací" 10 9. Určení středu rotace jednotlivých objektů, u kterých bude vytvářena plošková animace 11 10. Problémy se zobrazováním výplní grafiky při jejím importu z Freehandu, lllustratoru, popř. Corelu 11 11. Definice a ukládání nových barevných palet a jejich následné používání při pozdější práci 12 12. Import a ovládání videa přímo ve Flashi 13 13. Extrémní velikost ručně vytvořené kresby 14 14. Tvorba stínování, odlesků apod. pomocí několika samostatných metod 15 15. Transformace výplní objektů 17 16. Použití webových nebo "nonwebových" barevných palet při vytváření prezentace určené pro Internet 17 17. Vytváření objektů založených na úsečkách pomocí nástroje *Pero* 18 18. Trasování neboli převádění bitmapoyých obrázků do vektorových přímo ve Flashi 19 19. Vytváření barevného přechodu pomocí Alphy, resp. vytváření průhlednosti objektů 21

20. Animace objektu po předem vytvořené křivce za použití metody "Guide" 20

그러나 그 병사님께 보여 있으며 그녀를 많은 것이 그것.

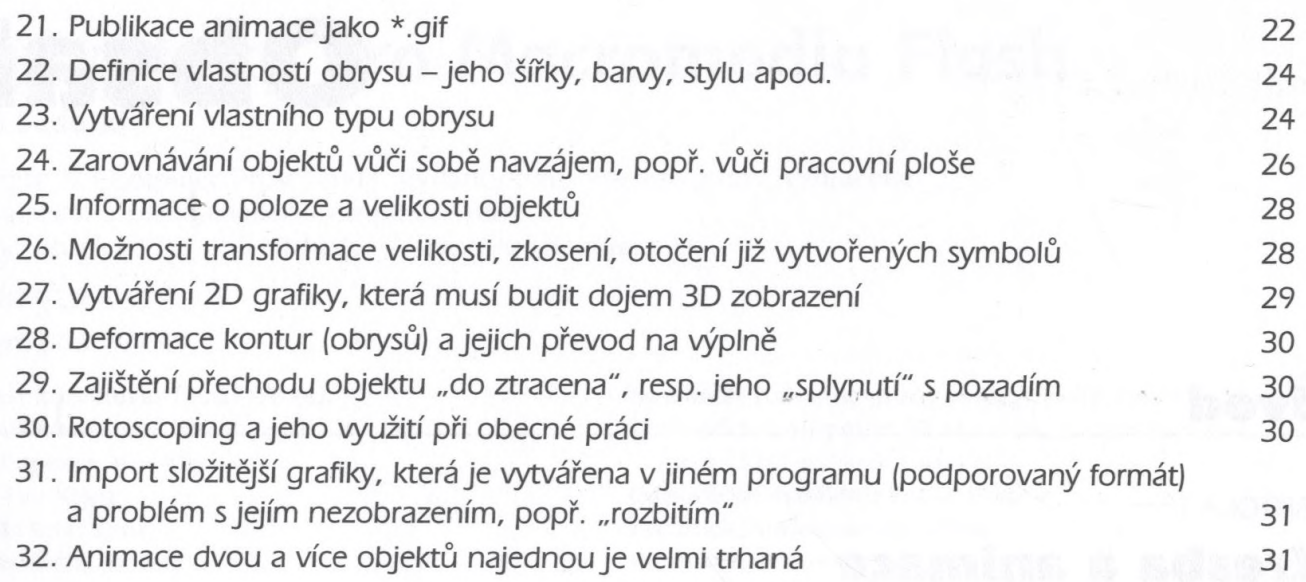

#### KAPITOLA 2

 $_{\star}$ 

Vİ

# **Práce se zvukem\_\_\_\_\_\_\_\_\_\_\_\_\_\_\_\_\_\_\_\_\_\_\_\_\_\_\_\_\_ 33**

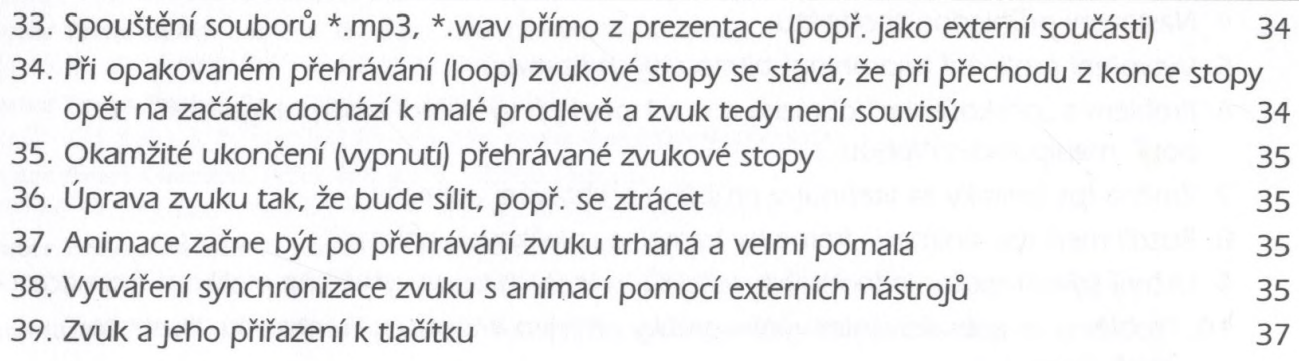

#### KAPITOLA 3

# **Flash vs. prohlížeč\_\_\_\_\_\_\_\_\_\_\_\_\_\_\_\_\_\_\_\_\_\_\_\_\_\_\_\_39**

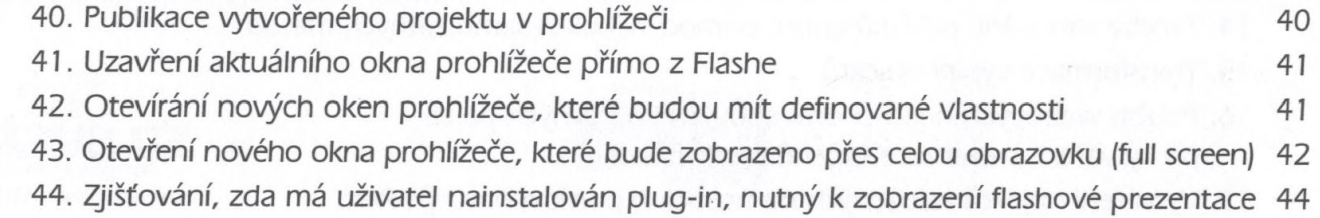

#### **Obsah**

#### KAPITOLA 4

## **Action Script\_\_\_\_\_\_\_\_\_\_\_\_\_\_\_\_\_\_\_\_\_\_\_\_\_\_\_\_\_\_\_\_\_ 47**

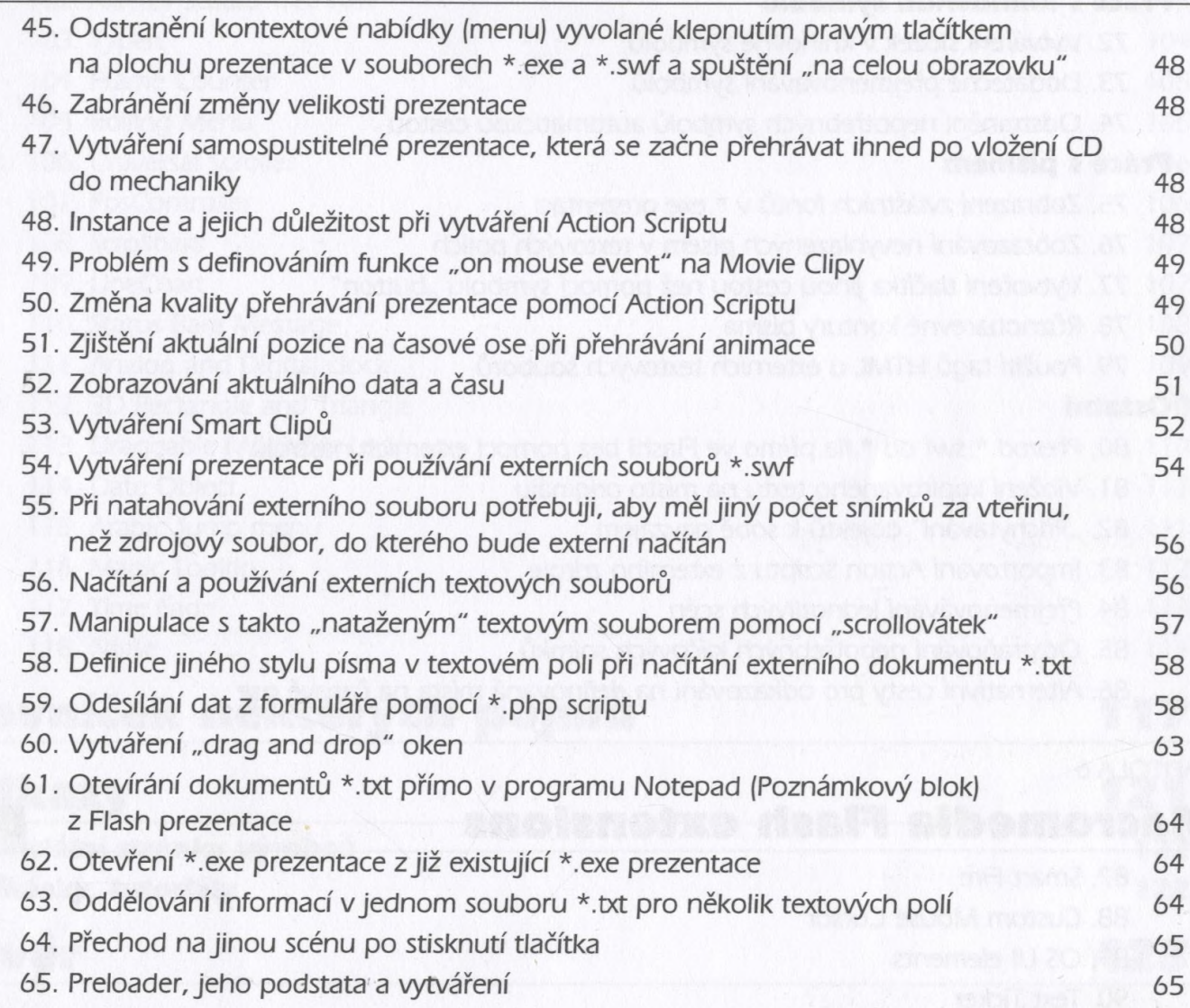

#### KAPITOLA 5

### **Všeobecné dotazy\_\_\_\_\_\_\_\_\_\_\_\_\_\_\_\_\_\_\_\_\_\_\_\_\_\_\_\_ 67 Úpravy základních vlastností programu 68** 66. Přizpůsobení klávesových zkratek 68 67. Editace základních možností programu 69 68. Zpřehlednění časové osy - manipulace s velikostí snímků 72 69. Zarovnání objektů pomocí mřížky a pravítek 72

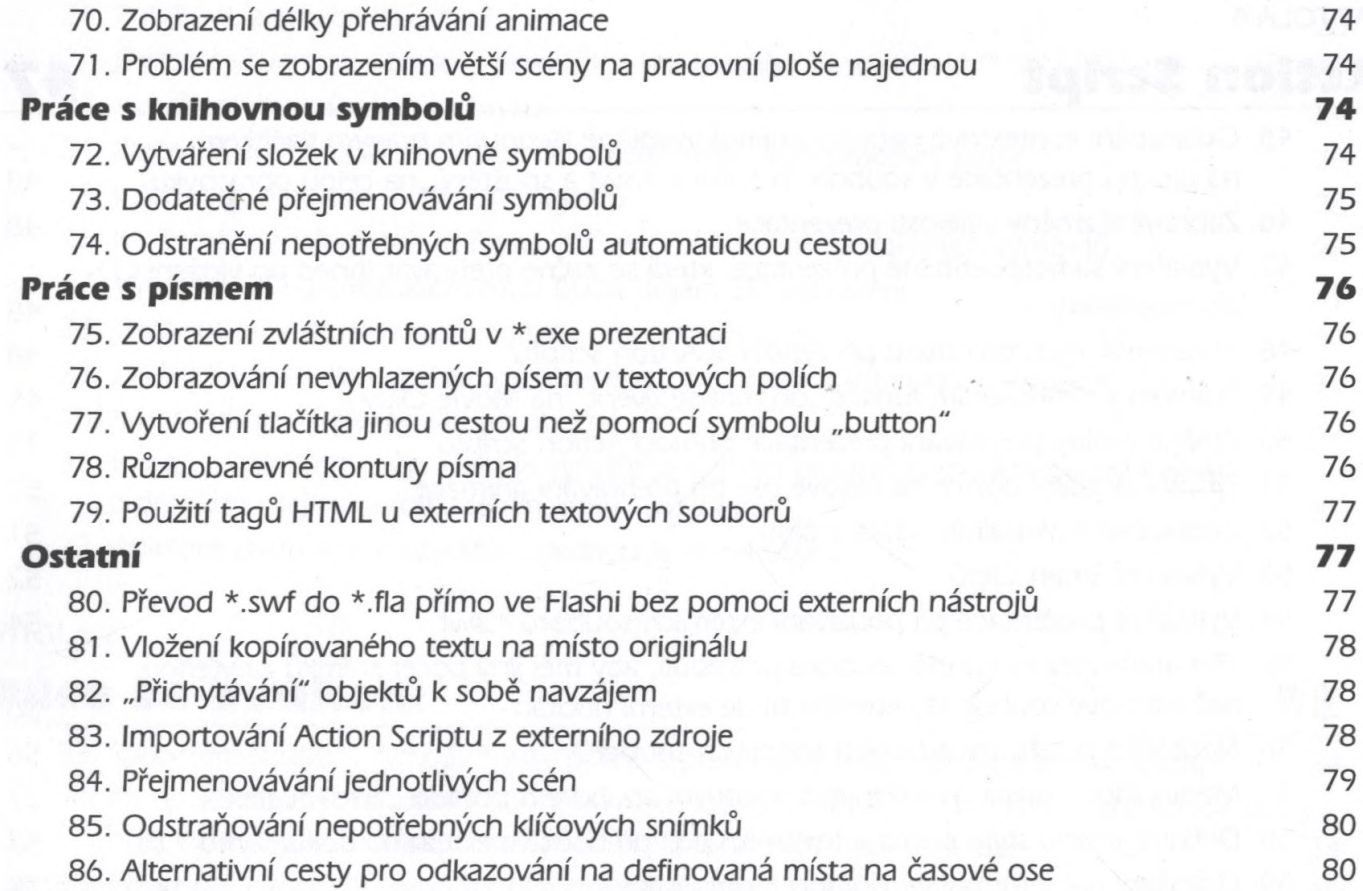

#### KAPITOLA 6

Vİİİ

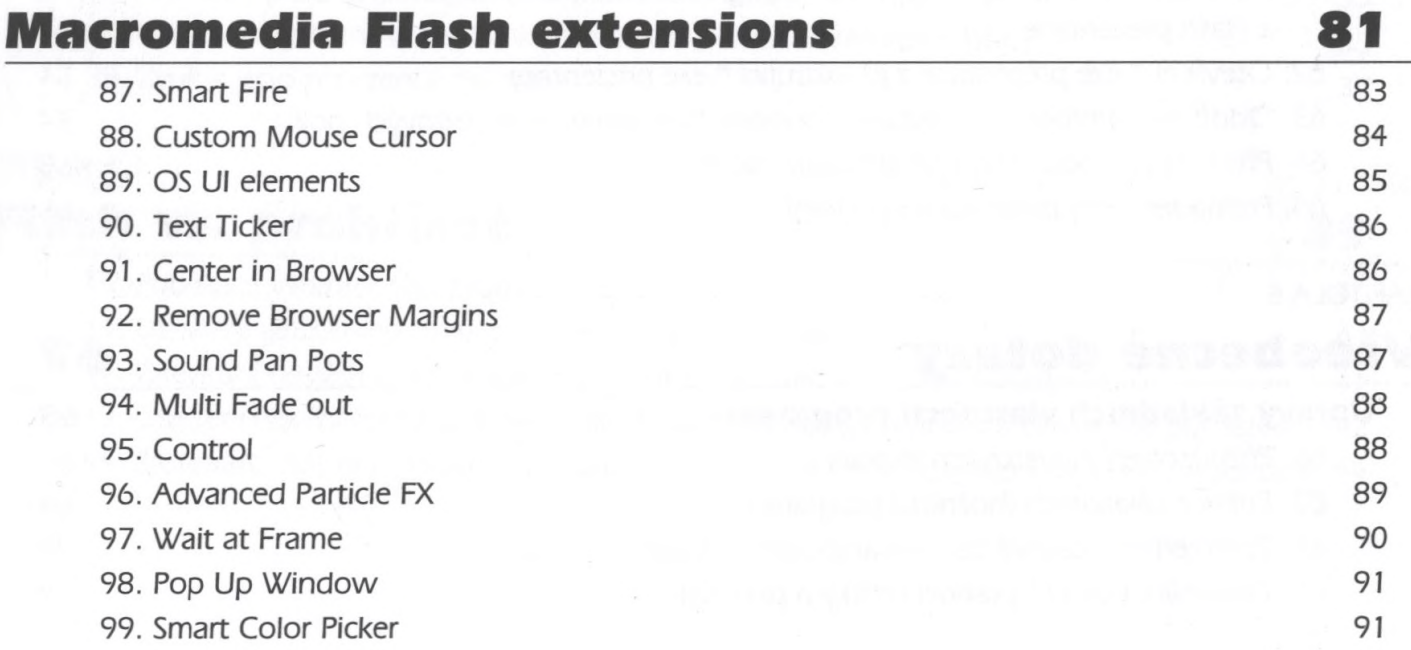

### **O bsah**

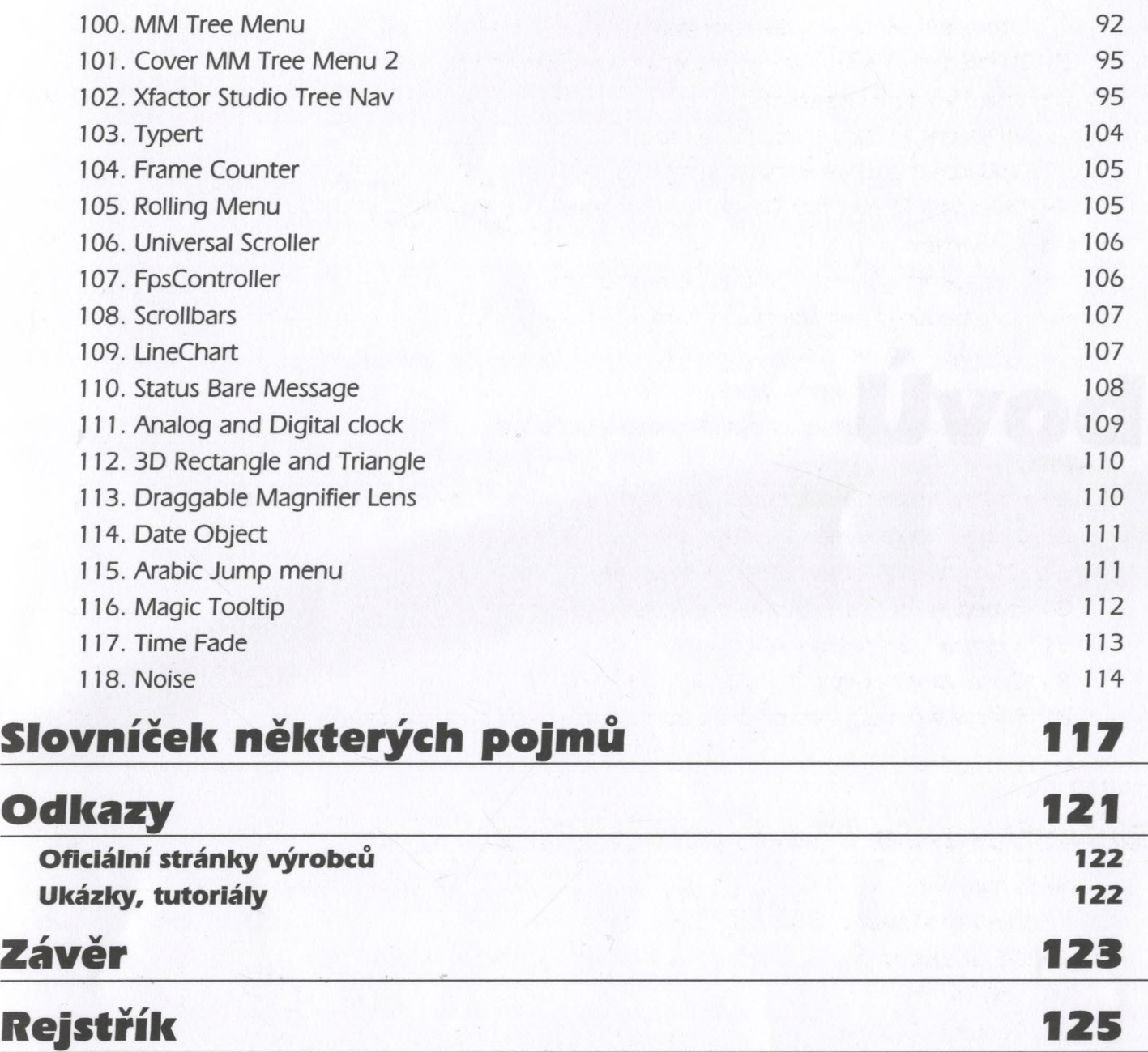